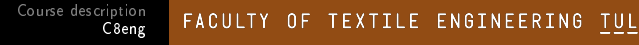

**1** Prepare a script (if 1pen.m) that contains any two numbers A and B. Use  $if$  to test if A is greater than, less than or equal to B, and display it in the command window.

 $\leftarrow$   $\Box$   $\rightarrow$ 

メ母 トメミ トメミト

 $\Omega$ 

```
1 clear,clc
2
3 \text{ A}=34 B=20
5 if A == B6 disp('A is equal B')
7 elseif A>B
8 disp('A is greater than B')
9 else disp('B is greater than A')
10 end
```
## **Solution**

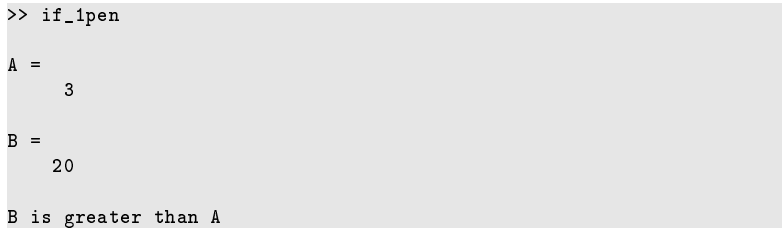

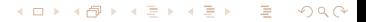

## **Solution**

 $\vert$  2

Plot function  $f(x)$ , for which

$$
f(x) = \begin{cases} -2x & x \leq 0 \\ x & 0 < x \leq 1 \\ x^2 & x > 1 \end{cases}
$$

x is in the range  $<-2,3>$ . Use the for loop and the if commands. Create script  $(i f_2pen.m)$ 

```
clear, clc
 \overline{c}x=-2:0.1:3:\overline{3}f=[];
 4
     for i=1: length(x)5
          if x(i) \le 06
                f(i) = -2*x(i);\overline{7}elseif x(i) <1
 8
                f(i)=x(i)9
          else f(i)=x(i)^210
          end
11end
12
     plot(x, f, '*-')13
```
Course description C8eng

## **Solution**

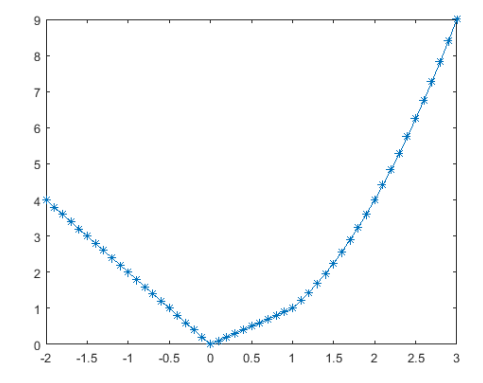